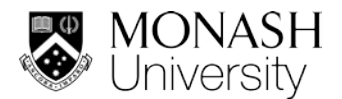

## **Creating your study plan**

Part of the process of applying to Monash is creating a study plan. Your study plan is the list of subjects you plan to study while on exchange/study abroad, and forms part of your application – you need to list the subjects you want to study on page four of your application.

When creating your study plan you should consider the following:

- Have a look at the [study options](http://www.monash.edu/study-abroad/inbound/study-options) available to you, and also check out our list of [pre-approved units.](http://www.monash.edu/study-abroad/inbound/study-options/pre-approved-units)
- Be aware that some units have restrictions or limitations you should read through these academic [considerations](http://www.monash.edu/study-abroad/inbound/study-options/academic-considerations) carefully.
- Choose four units that you'd really like to study, plus an additional four units you'd be just as happy with sometimes classes are cancelled if enrolment quotas aren't met, so being prepared for this is a must.
- Check that the units you want to study will be offered in the semester you will be at Monash.
- Choose units from a single campus only. The exceptions to this rule are the Australian campuses Clayton and Caulfield – a shuttle bus operates between these campuses so units can be selected from each.

### **Finding Units in the Handbook**

The Monash handbook contains everything you'll need to know about every unit offered at Monash, including:

- unit code
- **faculty**
- credit points
- study hours
- semester(s) offered
- campus(es) where the units are taught
- any prerequisites
- a description of what you'll study
- assessment requirements.

Use the [browse units](http://www.monash.edu.au/pubs/handbooks/units/search) tool to filter units by any combination of keyword, level, campus, faculty, organisational unit (department, school etc), mode of offering, teaching period, or to select only units being taught in the current year.

For example, if I want to search for current units in the Faculty of Business and Economics at Caulfield and Clayton campuses (hold down the Ctrl key on your keyboard to select multiple options from the list) during the daytime (most classes you will attend are Day) in Second semester, the search would look as follows.

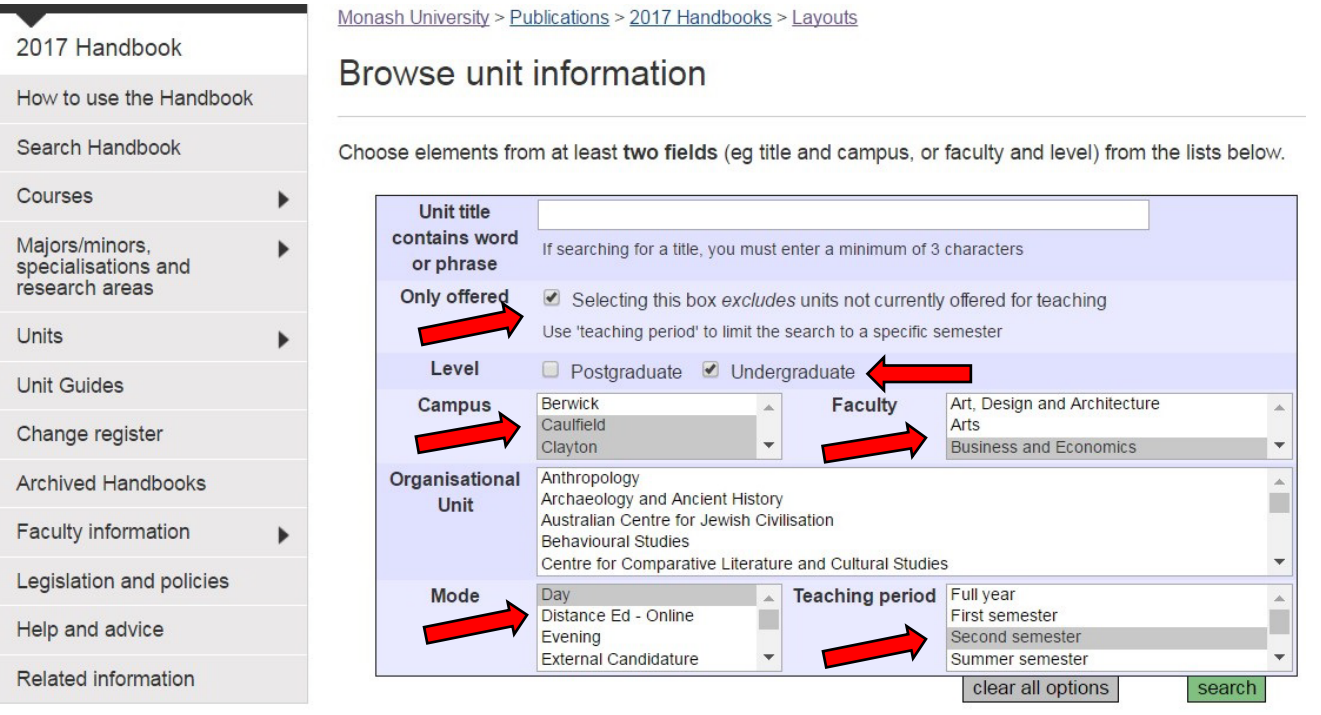

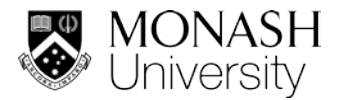

# Understanding the Unit Information in the Handbook

Once you have your list you will be able to click on the units one by one to check if they are suitable. This is the point where you need to pay attention to prerequisites, corequisites and prohibitions listed in the unit entry (you cannot do a unit if you haven't already done its prerequisite, or are not enrolled in a corequisite unit at the same time, or have ever done a prohibited unit for the unit you want to enrol in).

If the unit you want to select has a prerequisite unit, you will need to provide the detailed unit outline/s for the prerequisite unit with your application. The Faculty will need to check the unit you have completed is of the same content and value as what you have previously completed. They will also check the result you have received for the unit/s on your transcript. For example, if you want to study the 2<sup>nd</sup> year Intermediate macroeconomics (ECC2010) you would need to have completed a unit equivalent to the 1<sup>st</sup> year unit Principles of macroeconomics (ECC1100).

It is also important to remember that:

- As an undergraduate student you can only select 1st, 2nd or 3rd year level units. In most cases 4th year and honours units are not available to exchange and study abroad students.
- Postgraduate students are considered on a case-by-case basis, and many postgraduate units are not available to exchange or study abroad students.

ECC2010 - Intermediate macroeconomics

6 points, SCA Band 3, 0.125 EFTSL

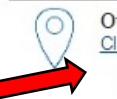

Offered Clayton First semester 2017 (Day Second semester 2017 (Dav)

#### Synopsis

Keynesian macroeconomics; the open-economy, IS-LM framework and the aggregate demand-aggregate supply framework as a basis for more advanced macroeconomic analysis; principles of monetary and fiscal policy and problems of implementation; alternative theories of aggregate supply; new classical macroeconomics and the implications of imperfect information; new Keynesian macroeconomics and the implications of labour market rigidities: explaining and correcting inflation and unemployment

#### Outcomes

The learning goals associated with this unit are to:

- 1. analyse systematically the forces that determine changes in macroeconomic performance and living standards in Australia
- 2. understand the relationship between the domestic economy and the international economic environment, as reflected in the behaviour of the balance of payments and exchange rates
- 3. appraise critically the issues underlying important contemporary policy debates in Australia and elsewhere
- 4. appreciate the nature and relevance of some significant recent developments in macroeconomics
- 5. engage in rigorous economic analysis.

Assessment

Within semester assessment: 30% Examination: 70%

#### Workload requirements

Minimum total expected workload to achieve the learning outcomes for this unit is 144 hours per semester typically comprising a mixture of scheduled learning activities and independent study. Independent study may include associated readings, assessment and preparation for scheduled activities. The unit requires on average three/four hours of scheduled activities per week. Scheduled activities may include a combination of teacher directed learning, peer directed learning and online engagement.

See also Unit timetable information

Chief examiner(s) Dr Qingyuan Du (First semester); Dr Siew-Ling Yew (Second semester)

Prerequisites **ECC1100** 

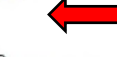

Prohibitions ECC9010, ECC5901, ECX9010, ETC2110

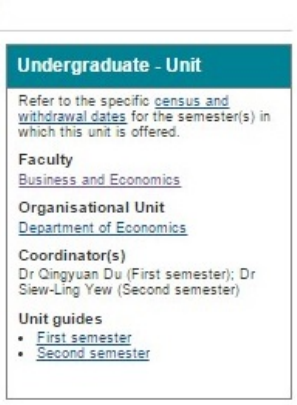